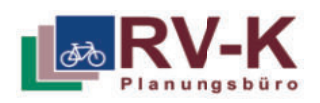

### **Umlaufsperren ersetzen / korrigieren (ML: 3.5b) Maßnahmentyp DPE - Aufmerksamkeit an Gefahrensituationen schaffen**

### **Situation:**

Umlaufsperren (Drängelgitter) sind auf Radwegen häufig anzutreffen, wo vorfahrtsberechtigte Straßen gequert werden müssen oder unübersichtliche Situationen und Gefahrenstellen bestehen.

In beiden Situationen ist das Ziel von Umlaufsperren, den Radverkehr abzubremsen.

Umlaufsperren stellen insbesondere für Radfahrende mit Anhängern, Lastenrädern oder Gepäcktaschen ein erhebliches Hindernis dar. Für unsichere Radfahrende besteht an zu eng gesetzten Umlaufsperren Sturzgefahr. Umlaufsperren dürfen nur bei besonderer Gefahrenlage angeordnet werden. Der Einsatz ist auf den absolut notwendigen Umfang zu begrenzen.

### **Maßnahme:**

Umlaufsperren werden durch andere Elemente zur Aufmerksamkeitssteigerung ersetzt. Dies können Markierungen, Beschilderungen oder taktile Elemente sein.

### **Angestrebte Wirkung:**

- **•** Erhöhung des Fahrkomforts
- Vermeidung von Stürzen
- Barrierefreiheit für alle Verkehrsteilnehmenden

### **Hinweise:**

Umlaufsperren dürfen nur bei besonderer Gefahrenlage aufgestellt werden. Sie bedürfen einer verkehrsbehördlichen Anordnung.

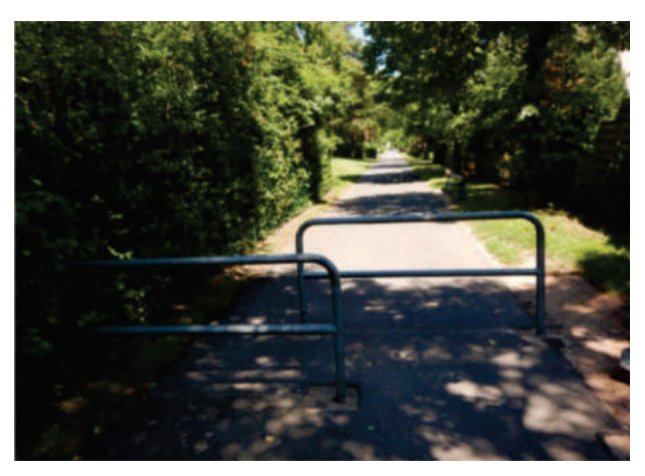

*Abbildung 1: Umlaufsperren mit zu geringer Durchgangsbreite Überlappung der Gitter und ohne (reflektierende) Markierung*

- Umlaufsperren sind auffällig und reflektierend zu markieren und in 2,50 m Abstand zueinander anzuordnen.
- Beim Einsatz von Umlaufsperren ist das Umfahren über die angrenzenden Flächen mittels Hindernissen (Steine, Baumstämme etc.) zu verhindern. Diese müssen durch reflektierende Elemente gut sichtbar sein.
- Bei Querung von Bahnanlagen gelten die Bestimmungen der Deutschen Bahn (Durchgangsbreite 1,50 m, keine  $\bullet$ Überlappung der Gitter, Notwendigkeit an Nebenbahnen stets prüfen).
- Aufmerksamkeitsstreifen sollten baulich mittels Rippen- oder Noppenplatten angelegt werden.
- Vorfahrtszeichen können ergänzend großflächig auf die Wegeoberfläche markiert werden.

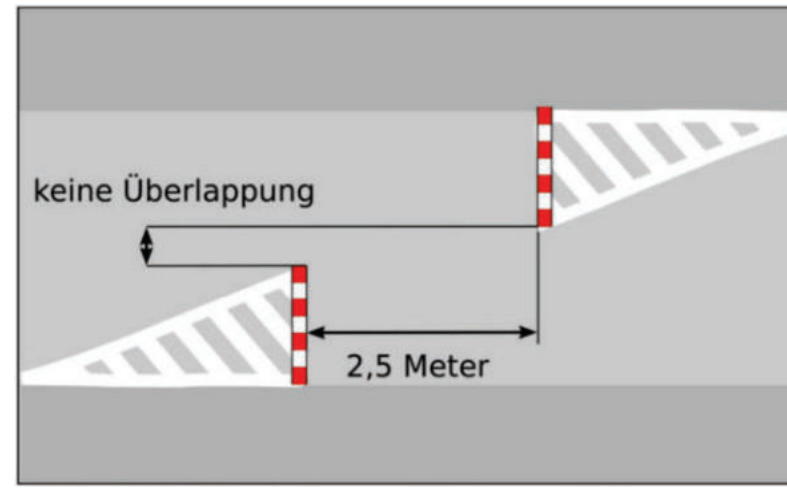

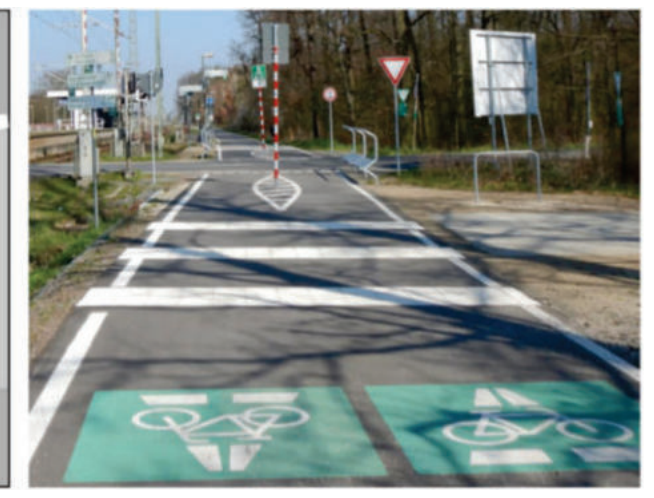

*Abbildung 2: Empfohlene Anordnung von Umlaufsperren - Einsatz von Umlaufsperren nur bei besonderer Gefahrenlage*

*Abbildung 3: Baulicher "Rüttelstreifen" mit taktilen Elementen (Rippenplatten) zur Aufmerksamkeitssteigerung*

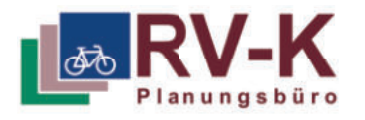

### **ML: Waldschranken**

## **Situation:**

Waldschranken vor Einfahrten in den Forst, sollen den KfZ-Verkehr am Einfahren in den Wald hindern. Die Waldschranken versperren meistens die gesamte Breite des Waldwegs. Radfahrende fahren deshalb oft abseits des befestigten Wegs um die Schranke herum, wobei Nässe zu Rutsch- und Sturzgefahr führen kann. Das Umfahren mit Fahrrädern mit Anhängern, Lastenfahrrädern oder Sonderfahrrädern ist häufig nicht möglich.

### **Maßnahme:**

 Die bestehende Schranke soll durch eine "Halbschranke" ersetzt werden. Auf der gegenüberliegenden Wegseite der Schranke steht ein Pfosten oder eine sonstige Barriere, um ein Vorbeifahren von Autos zu verhindern.

### **Angestrebte Wirkung:**

- Erhöhung des Fahrkomforts
- Vermeidung von Stürzen
- Barrierefreiheit für Radfahrende

### **Hinweis:**

 dargestellt, integrieren sich aus Holz gestaltete Die Schranke kann einen Stützfuß mit Gelenk aufweisen. Dadurch wird beim Öffnen der Schranke der Weg nicht durch einen Stützpfosten versperrt.Wie in Abbildung 2 Schranken gut in das Umfeld.

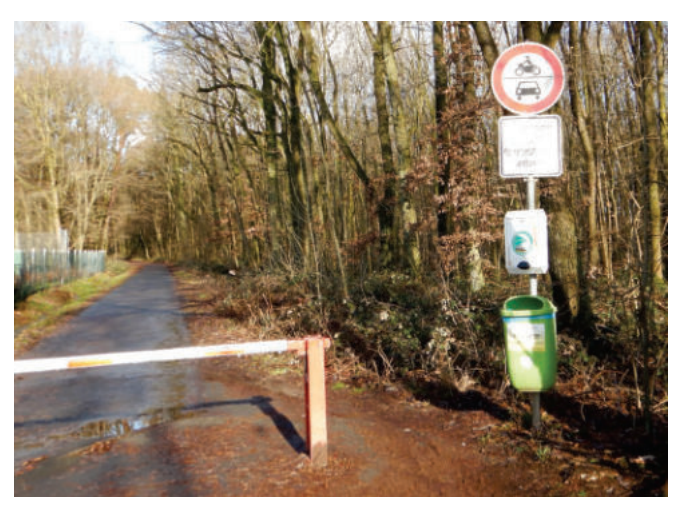

Abbildung 1, Negativbeispiel: Waldschranke im Hochtaunuskreis, ohne die Möglichkeit für Radfahrende sicher vorbeizufahren.

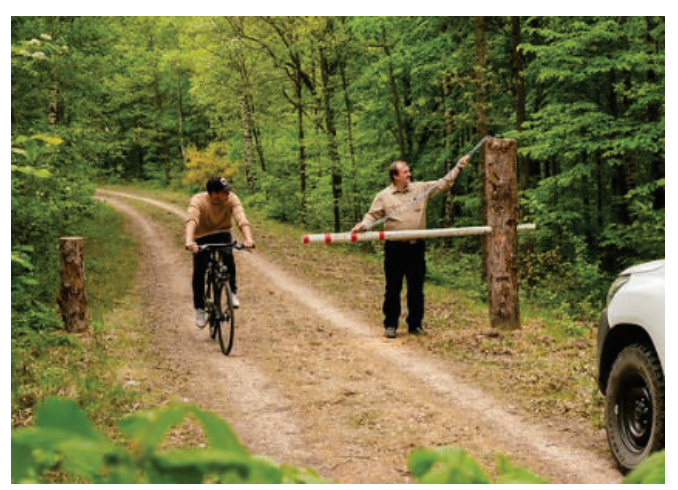

Abbildung 2, Positivbeispiel: Halbschranke mit Durchfahrtsmöglichkeit für Radfahrende, Quelle: RWE Power

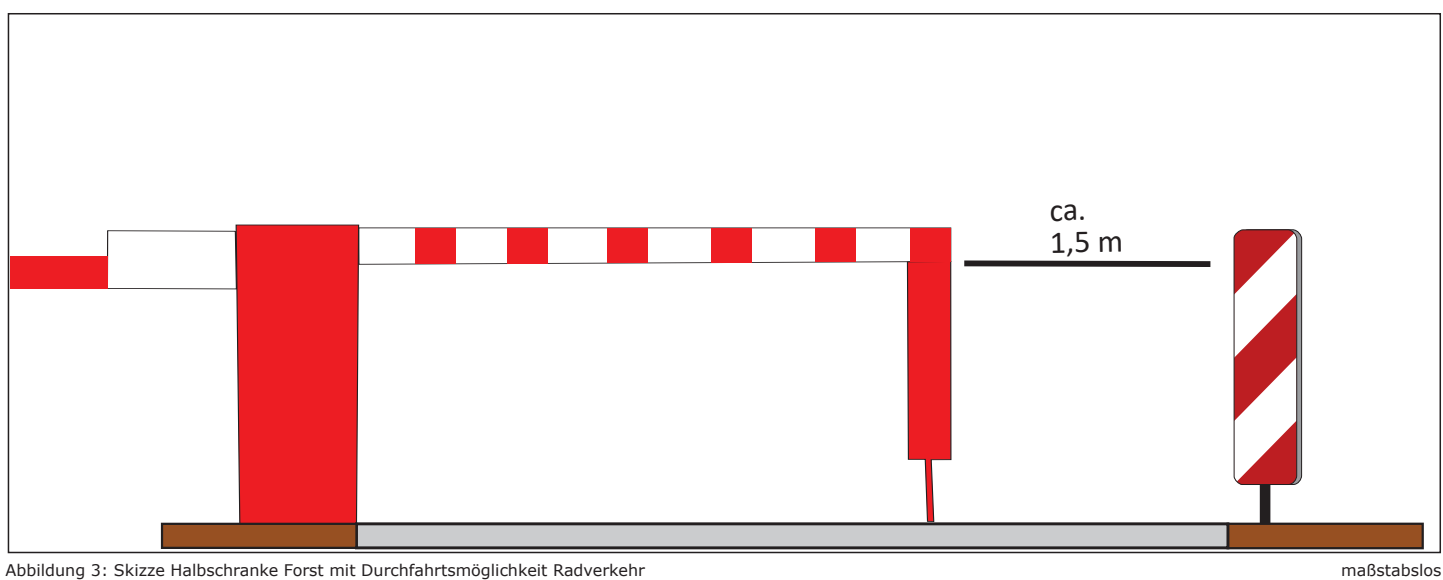

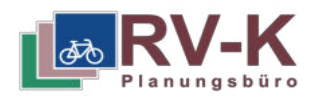

### **ML: Zufahrtssperren optimieren / entfernen / versetzen**

### **Situation:**

Zufahrtssperren sind dann sinnvoll, wenn Geh- und Radwege für anliegenden oder durchfahrenden Kfz-Verkehr attraktiv sind. Zufahrtssperren (z.B. Sperrpfosten) stellen insbesondere für Radfahrende mit Anhängern, Lastenrädern oder Gepäcktaschen ein erhebliches Hindernis dar. Für unsichere Radfahrende besteht an zu eng gesetzten Sperrpfosten Sturzgefahr.

### **Maßnahme:**

Optimieren der Radverkehrsverbindung durch Entfernen, Versetzen oder Ersetzen der Zufahrtssperre. Falls das vollständige Entfernen aus Gründen besonderer Gefahrenlagen nicht möglich ist, sollen anstelle der Sperrpfosten andere Elemente zur Aufmerksamkeitssteigerung eingesetzt werden. Dies können Markierungen, Beschilderungen oder taktile Elemente sein.

### **Angestrebte Wirkung:**

- Erhöhung des Fahrkomforts
- Vermeidung von Stürzen
- Barrierefreiheit für alle Verkehrsteilnehmenden

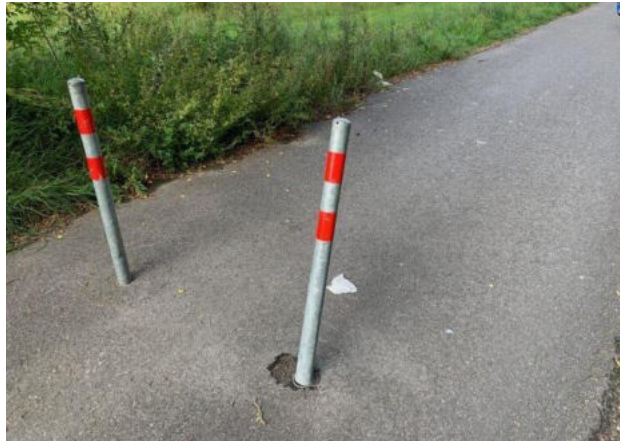

**Hinweise:** *Abbildung 1: Bereits angefahrener und schiefer Sperrpfosten mit zu geringer Durchgangsbreite*

- Sperrpfosten dürfen nur bei besonderer Gefahrenlage aufgestellt werden. Sie bedürfen einer verkehrsbehördlichen Anordnung. Der Einsatz ist auf den absolut notwendigen Umfang zu begrenzen.
- Sperrfposten sind auffällig und reflektierend zu markieren und in 2,50 m Abstand zueinander anzuordnen.
- Beim Einsatz von Sperrfposten ist das Umfahren über die angrenzenden Flächen mittels Hindernissen (Steine,  $\bullet$ Baumstämme etc.) zu verhindern. Diese müssen durch reflektierende Elemente gut sichtbar sein.
- Die verbleibende Wegebreite sollte für jede nutzbare Seite mindestens 1,5 m betragen.  $\bullet$
- Aufmerksamkeitsstreifen sollten baulich mittels Rippen- oder Noppenplatten angelegt werden.
- Vorfahrtszeichen können ergänzend großflächig auf die Wegeoberfläche markiert werden.

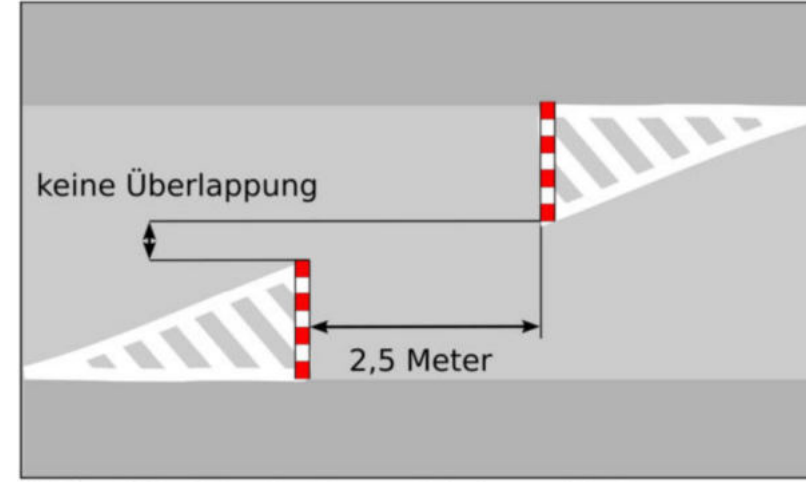

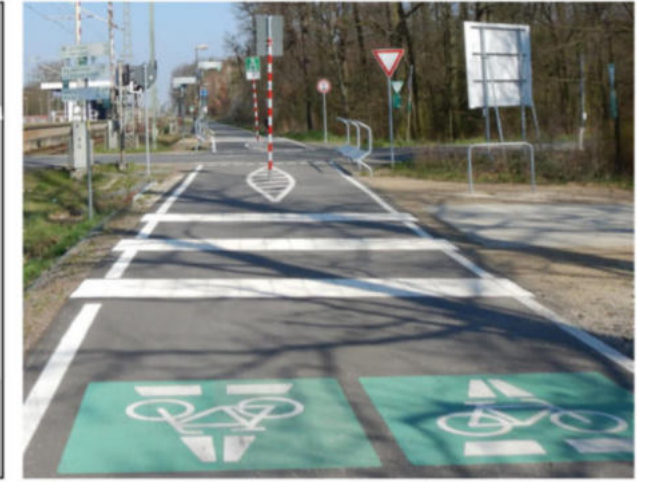

*Abbildung 2: Empfohlene Anordnung von Umlaufsperren - Einsatz von Umlaufsperren nur bei besonderer Gefahrenlage*

*Abbildung 3: Baulicher "Rüttelstreifen" mit taktilen Elementen (Rippenplatten) zur Aufmerksamkeitssteigerung*

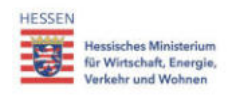

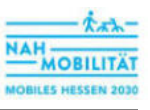

### Einbahnstraßen mit Radverkehr in Gegenrichtung innerorts

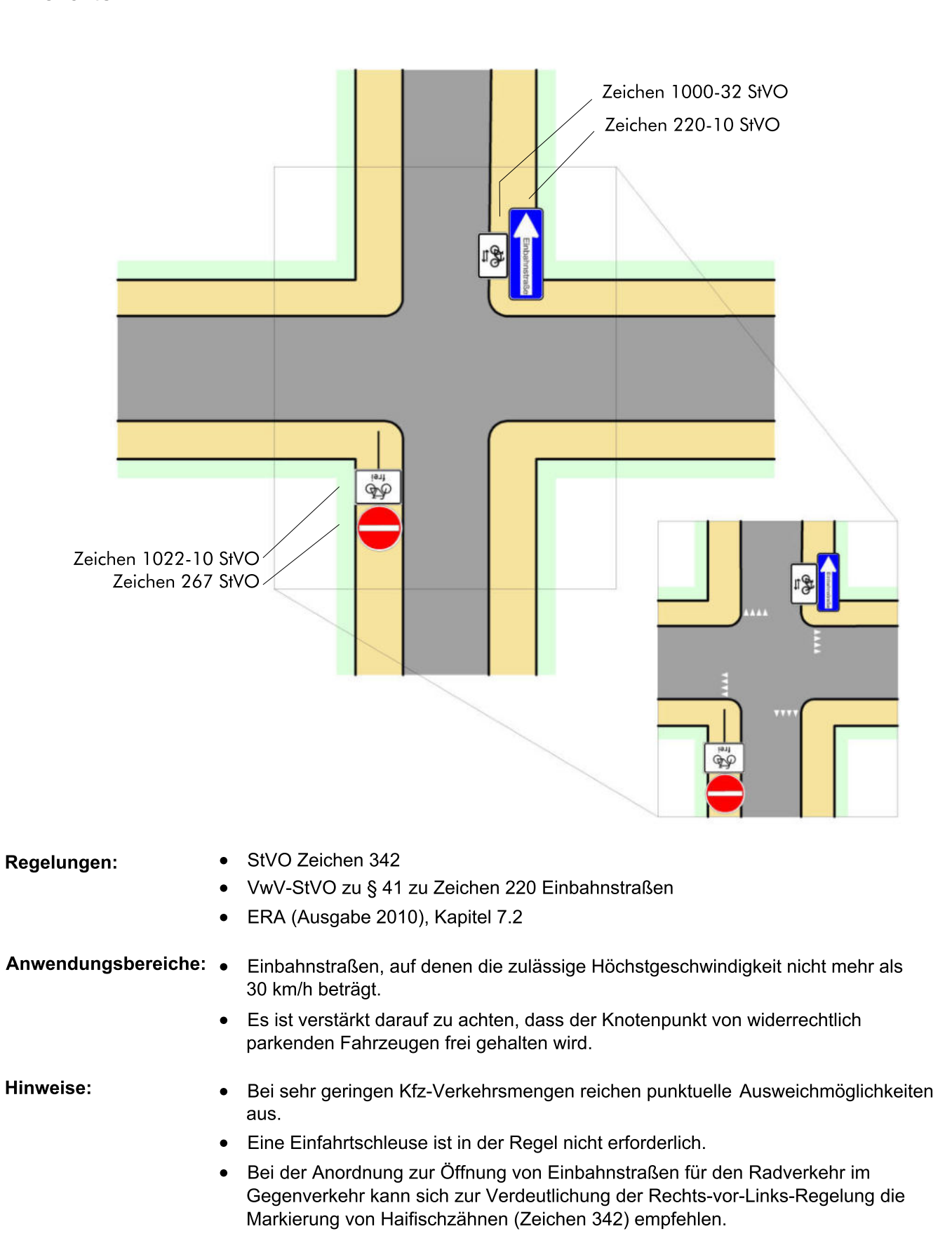

## Straßenbegleitende Führung auf baulichen Radwegen im Zweirichtungsverkehr (gemeinsamer Geh-/Radweg) außerorts (entspricht QH-9)

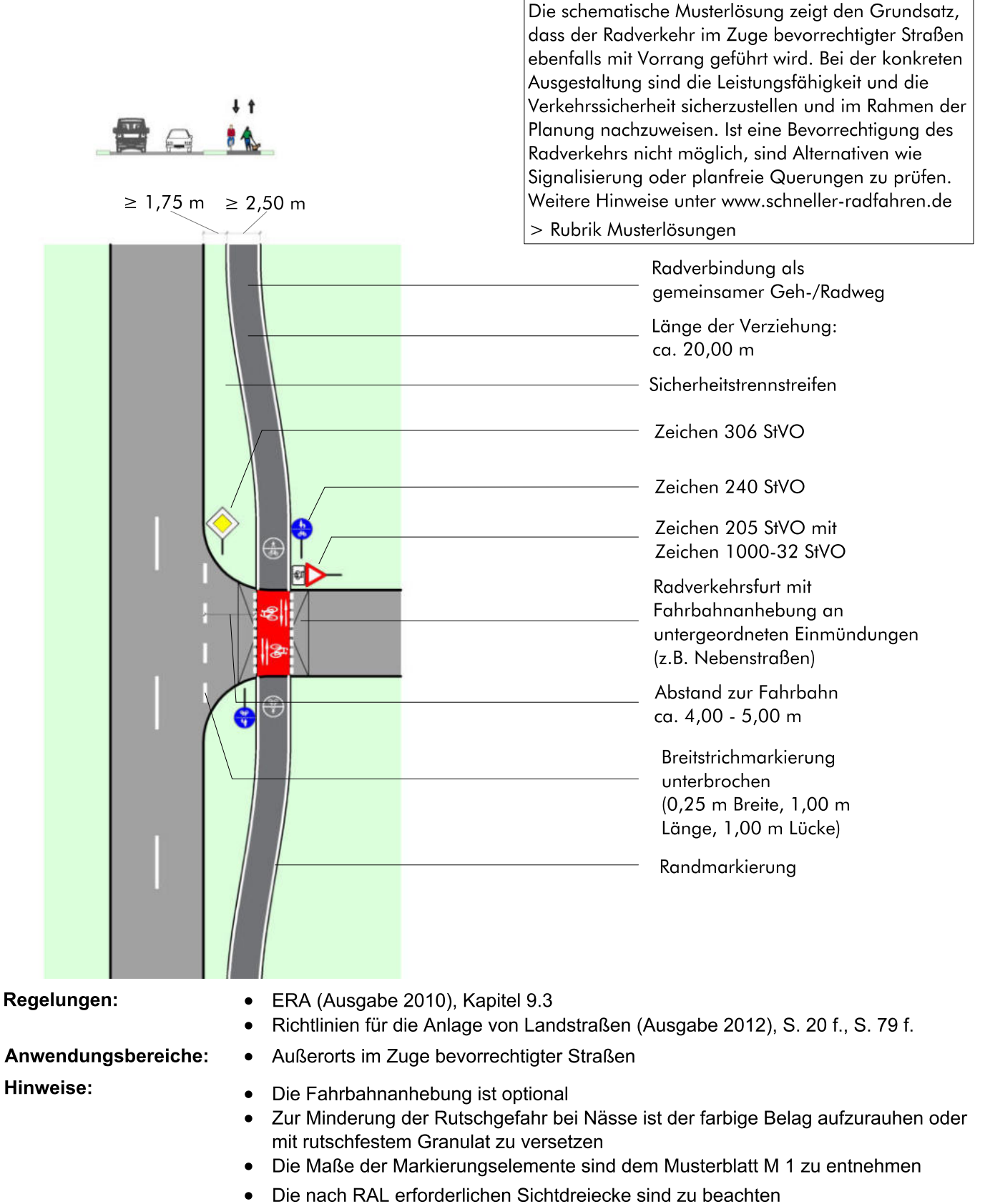

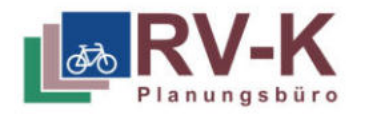

### ML: Asphaltieren von Wegen (OAA)

### Situation:

Forst- und landwirtschaftliche Wege und Wege in Grünanlagen sind häufig nicht asphaltiert. Solche in der Regel wassergebundenen, teilweise auch unbefestigte Wege verschlechtern die Fahreigenschaften (u.a. höherer Kraftaufwand). Durch schlechte Griffigkeit steigt insbesondere auf Gefällestrecken oder in Kurven die Sturzgefahr.

Während oder nach Niederschlag führen wassergebundene Wege zu erhöhtem Verschleiß am Fahrrad und zu Verschmutzung der Kleidung. Zusätzlich ist das Räumen und Reinigen der Wege nicht möglich. Ein ganzjähriges Befahren der Wege und eine nachhaltige Entlastung anderer Verkehrsträger (Kfz-Verkehr, ÖPNV) ist mit den klassischen wassergebundenen Wegedecken nicht erreichbar.

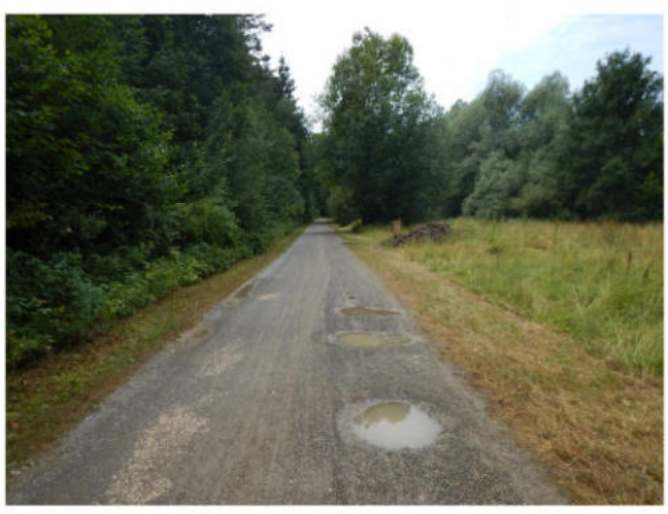

Abbildung 1, Negativbeispiel: Verdichteter Wassergebundene Decke mit Pfützenbildung und schlechter Wasserdurchlässigkeit

### **Angestrebte Wirkung:**

- · Erhöhung des Fahrkomforts
- Vermeidung von Stürzen
- Reduzierung Verschleiß und Verschmutzung
- Ganziährige Nutzbarkeit
- Erhalt des Wasserhaushaltes

### Maßnahme:

Die betrachteten Wege sollen asphaltiert oder mittels alternativer Ausbaumöglichkeiten (bspw. Basaltstein/ Spezialsande - siehe Hinweise und Abbildung 2) ausgebaut werden.

### **Hinweis:**

Durch den Einsatz herkömmlicher Asphaltdeckschichten bei Radwegen werden im Vergleich zum natürlichen Wasserhaushalt keine Negativveränderungen festgestellt. Dies belegt unter anderem eine Studie des Landes Mecklenburg-Vorpommern<sup>1</sup>.

Durch eine helle Einfärbung der Asphaltdeckschicht kann auch die unter anderem durch Abstrahlung von Hitze entstehende Barrierewirkung für Kleinstlebewesen vermieden werden.

Beim Asphaltieren von Wirtschaftswegen ist mit zunehmender Breite und Nutzung durch schwere land- oder forstwirtschaftliche Fahrzeuge mit einer stärkeren Versiegelung zu rechnen. Hier können alternative Deckschichten eingesetzt werden. Bewährt haben sich beispielsweise wasserdurchlässige Deckschichten aus einem Gemisch von Basaltstein und Spezialsanden.

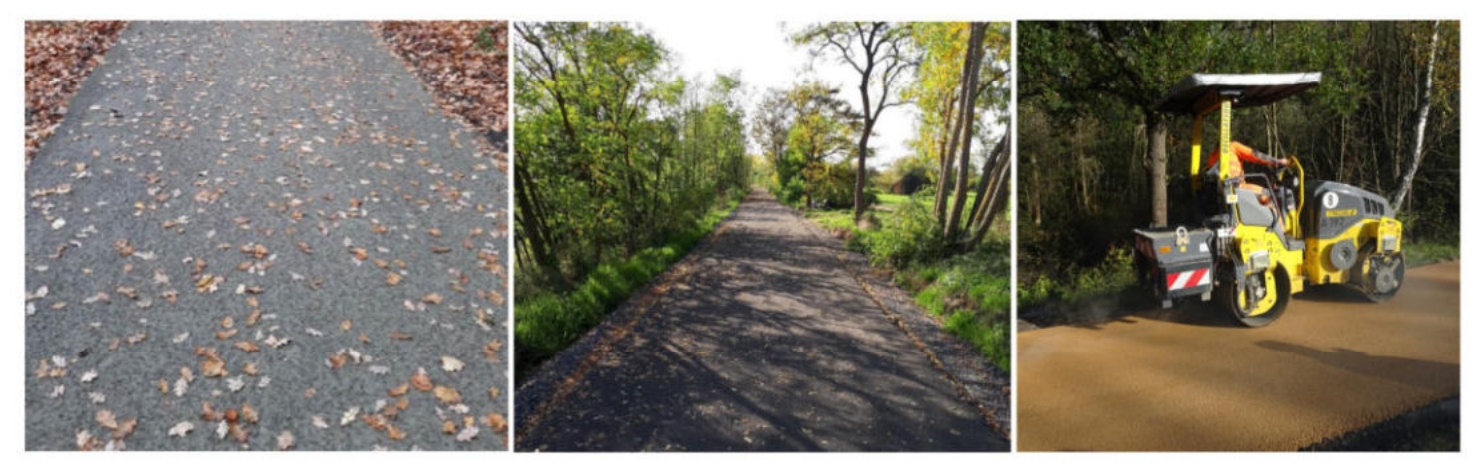

Abb. 2-3: Alternative, asphaltähnliche Oberflächen aus Basaltstein und Spezialsanden - Quelle: BioSi Balastan®, Schweizer ideen-Werkstatt / Abb. 4: Heller Split-Mastix-Asphalt

<sup>1</sup> Überprüfung der Vergleichbarkeit von bodenmechanischen Eigenschaften natürlicher Böden mit Radwegekonstruktion in naturnahen Bereichen, Ministerium für Verkehr, Bau und Landesentwicklung Mecklenburg-Vorpommern, Schwerin, 2009

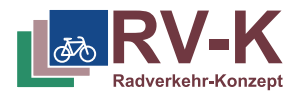

# **Wassergebundene Wegedecken Forstwege**

### **Situation:**

Das Radverkehrsnetz verläuft oftmals über wassergebundene Forstwege, die teilweise über eine grobe Schotterdecke verfügen. Wassergebundene Oberflächen verschlechtern die Fahreigenschaften; durch schlechte Griffigkeit steigt die Unfallgefahr, insbesondere nach Regen oder im Winter. Erhöhter Verschleiß am Fahrrad. Verschmutzung der Kleidung.

### **Angestrebte Wirkung:**

Möglichst kostengünstige Lösung durch fahrradgerechten Ausbau schon vorhandener Schotterwege. Erhalt des Landschaftsbildes und der ökologischen Anfordungen hinsichtlich Boden- und Gewässerschutz. Verbesserung der Verkehrssicherheit und des Fahrkomforts durch feinkörnige, ebene und geschlossene Deckschicht.

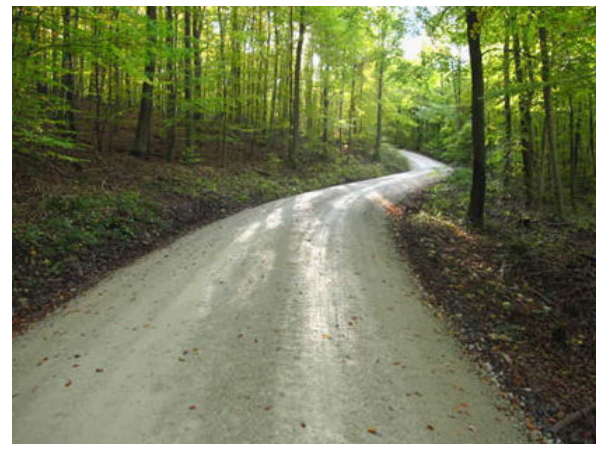

Abbildung: Beispiel gut befahrbare wassergebundene Decke

### **Hinweise:**

- Nutzungs des schon vorhandenen Unterbaus möglich (fachliche Beurteilung notwendig).
- Anlegen eines aufgewölbten Wegebauprofils (Uhrglasprofil) aus entwässerungstechnischen Gründen. Bei Steigungen über 6 % ist Bauweise mit gebundener Decke von Vorteil.
- Für Radwege wird generell eine asphaltierte Oberfläche empfohlen (u.a. ganzjährig befahrbar; weniger Abrieb- und Verschleißwiderstand). Wassergebundene Decken kommen nur für Freizeitwege, Grünanalagen oder Wege, die hauptsächlich dem Fußverkehr dienen, in Betracht.

Quelle**:** RLW Teil 1 (2016); M ELW (2009); ERA (2010).

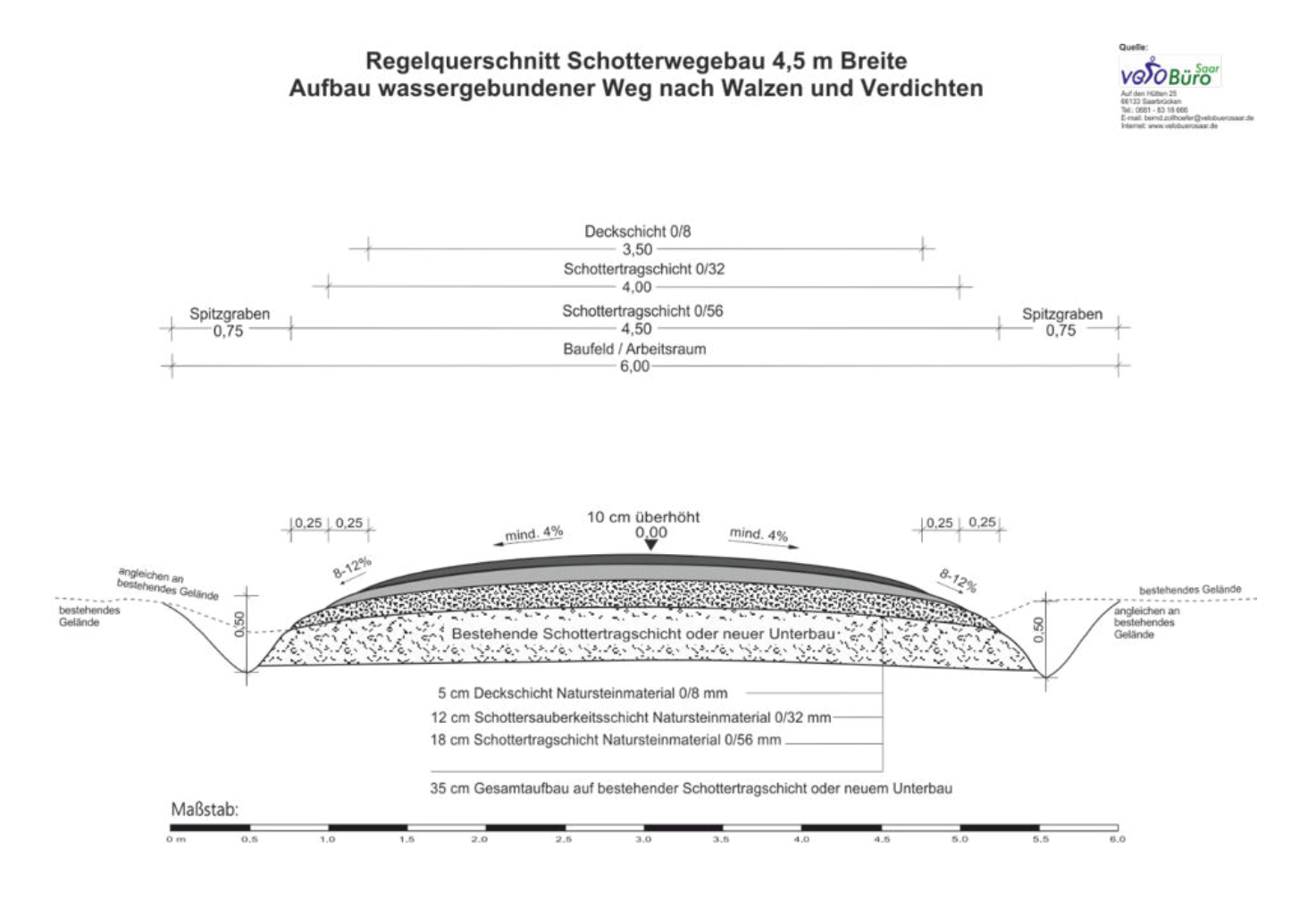

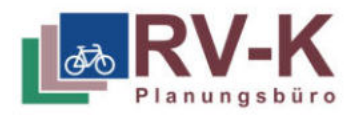

### Radverkehrsführung an innerörtlichen Hauptverkehrsstraßen mittels einer Piktogrammkette

### **Situation:**

Mit der Novellierung der StVO 1997 wurde die allgemeine Benutzungspflicht von Radwegen aufgehoben. Um die Wahlfreiheit für den Radverkehr sowie das Nutzungsrecht der Fahrbahn für den Kfz-Verkehr zu verdeutlichen, können Piktogrammketten eingesetzt werden, sofern die Situation Radverkehrsanlagen erfordert, der verfügbare Straßenraum eine regelkonforme Umsetzung jedoch nicht zulässt. Sie kommen insbesondere zur Schließung von Netzlücken in Frage oder auf Abschnitten, wo der Kfz-Verkehr nicht mit Radfahrenden rechnet.

### **Angestrebte Wirkung:**

- · Verdeutlichung des Nutzungsrechts der Fahrbahn für den Radverkehr
- · Schließung von Netzlücken ohne Radverkehrsanlagen auf Verbindungen mit besonderer Netzrelevanz
- · Reduzierung der (illegalen) Seitenraumnutzung und Verhinderung von Konflikten zwischn zu Fuß Gehenden und Radfahrenden

### Hinweise:

Fahrradpiktogrammkette am jeweils rechten Fahrbahnrand mit einem Piktogrammabstand von etwa 20 m und in ausreichendem Abstand zum Bord (im Falle von Parkständen in ausreichendem Abstand zum ruhenden Verkehr) markieren.

Quelle: Radfahren bei beengten Verhältnissen - Wirkung von Piktogrammketten und Hinweisschildern auf Fahrverhalten und Verkehrssicherheit - Bergische Universität Wuppertal / Technische Universität Dresden - Juni 2021

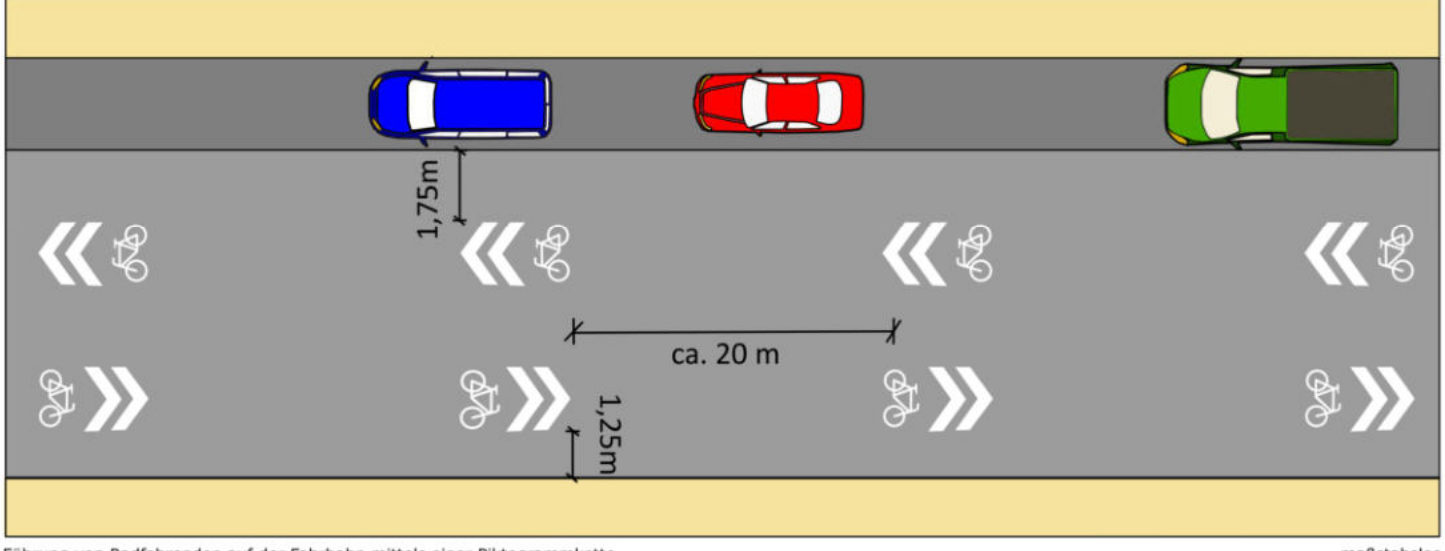

Führung von Radfahrenden auf der Fahrbahn mittels einer Piktogrammkette.

maßetahelne

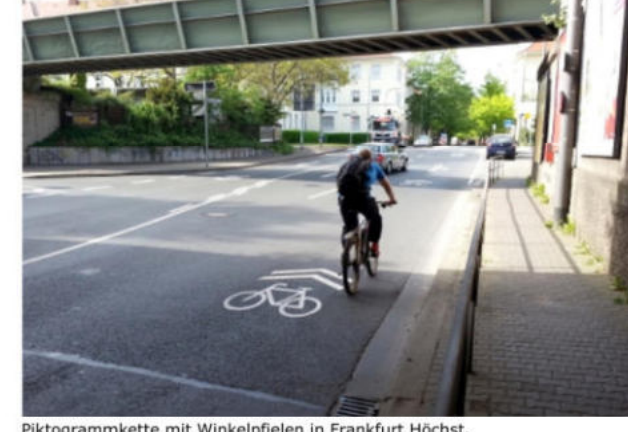

Piktogrammkette mit Winkelpfielen in Frankfurt Höchst.

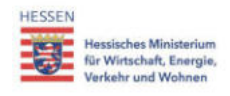

# Verschiedene Ausführungen der Mittelinsel

innerorts und außerorts

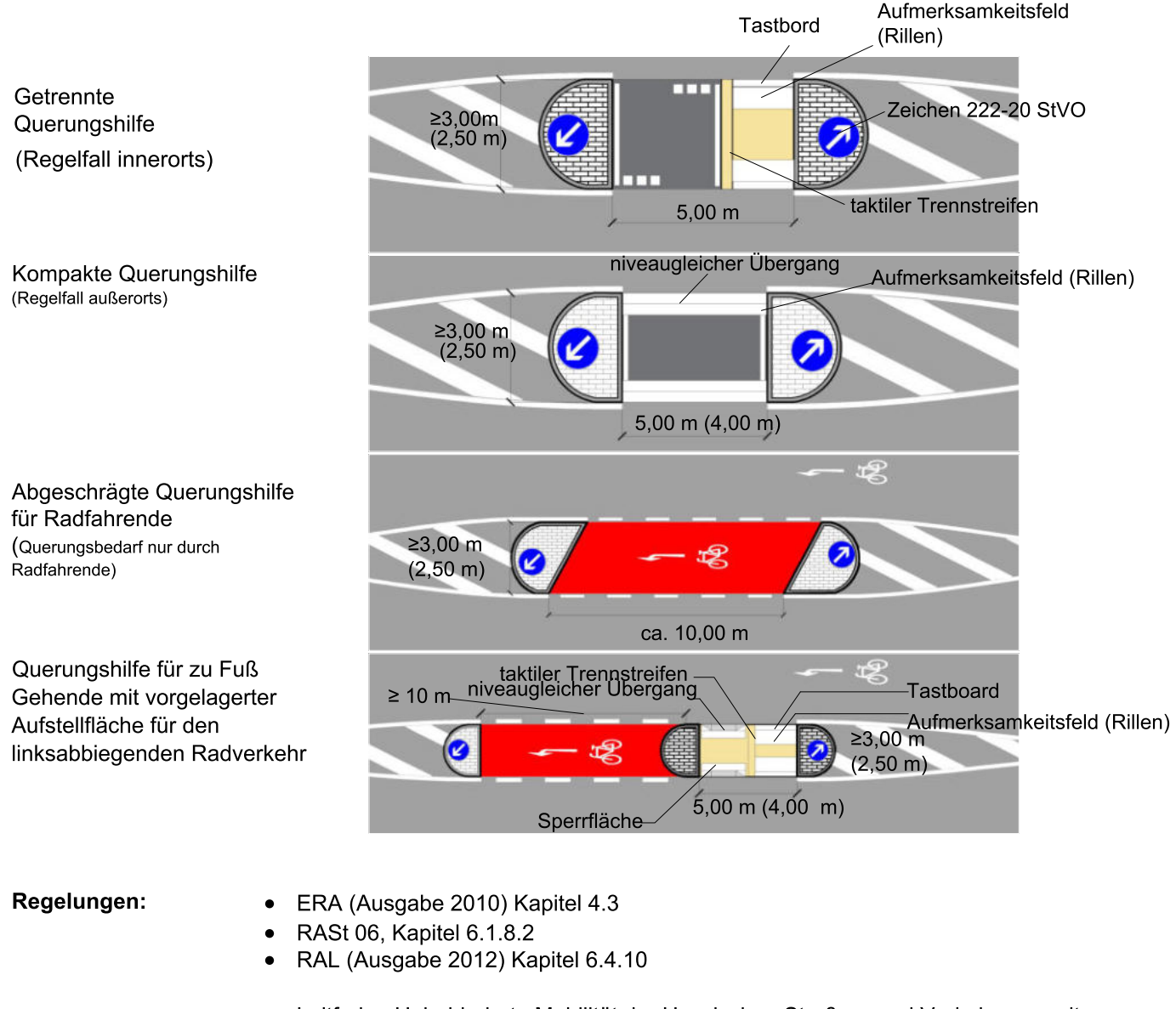

Anwendungs-

bereiche:

Hinweise:

- Leitfaden Unbehinderte Mobilität der Hessischen Straßen- und Verkehrsverwaltung  $\bullet$
- Querung einer übergeordneten Straße.  $\bullet$
- Bei der Gestaltung der Mittelinseln ist darauf zu achten, dass keine Sichthindernisse  $\bullet$ entstehen.
- Für den Kfz-Verkehr ist im Zuge von Mittelinseln ggf. eine Geschwindigkeitsreduzierung  $\bullet$ zu prüfen.
- Außerorts muss vor der Mittelinsel eine Fahrstreifenbegrenzung (Zeichen 295 StVO) angeordnet sein. Die zusätzliche Anordnung innerorts - aber außerhalb von Tempo-30-Zonen - wird empfohlen.
- Mittelinseln müssen für den Kfz-Verkehr bei Tag und Nacht gut erkennbar sein. Die  $\bullet$ Notwendigkeit einer ortsfesten Beleuchtung ist zu prüfen.
- Bei Hauptverkehrsstraßen muss die Durchfahrtbreite für die Fahrbahn des Kfz-Verkehrs aus betrieblichen Gründen mind. 3,50 m bei einseitiger Bordführung und 3,75 m bei beidseitiger Bordführung betragen. Dieses Maß kann reduziert werden, wenn keine betrieblichen Belange, z.B. des Winterdienstes entgegenstehen.

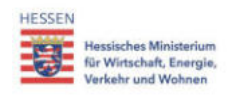

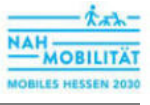

## Führung auf Schutzstreifen

innerorts bei beengten Verhältnissen

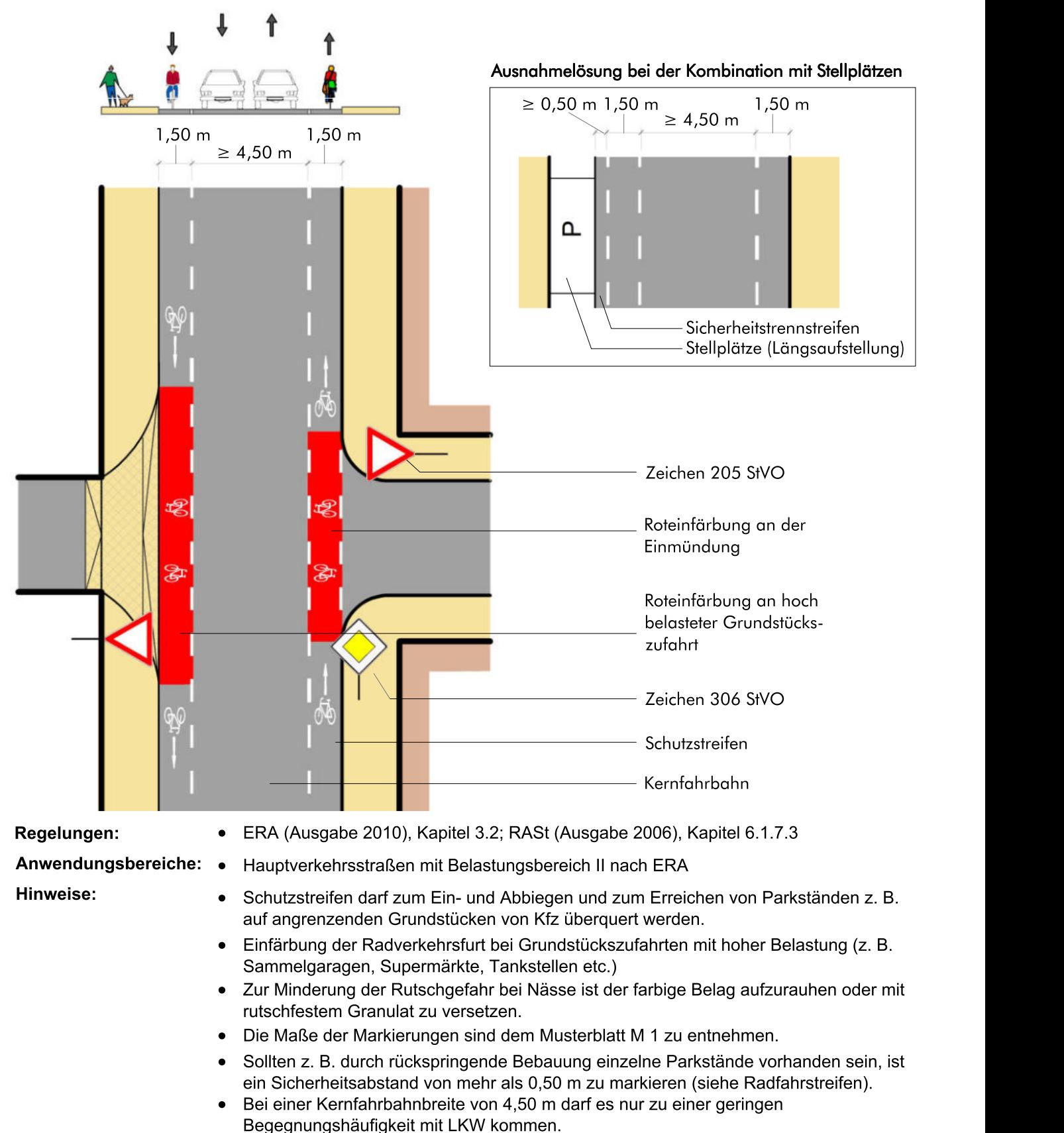

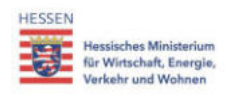

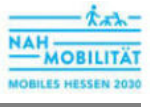

# Bauliches Ende eines Radweges mit Überleitung auf die Fahrbahn innerorts

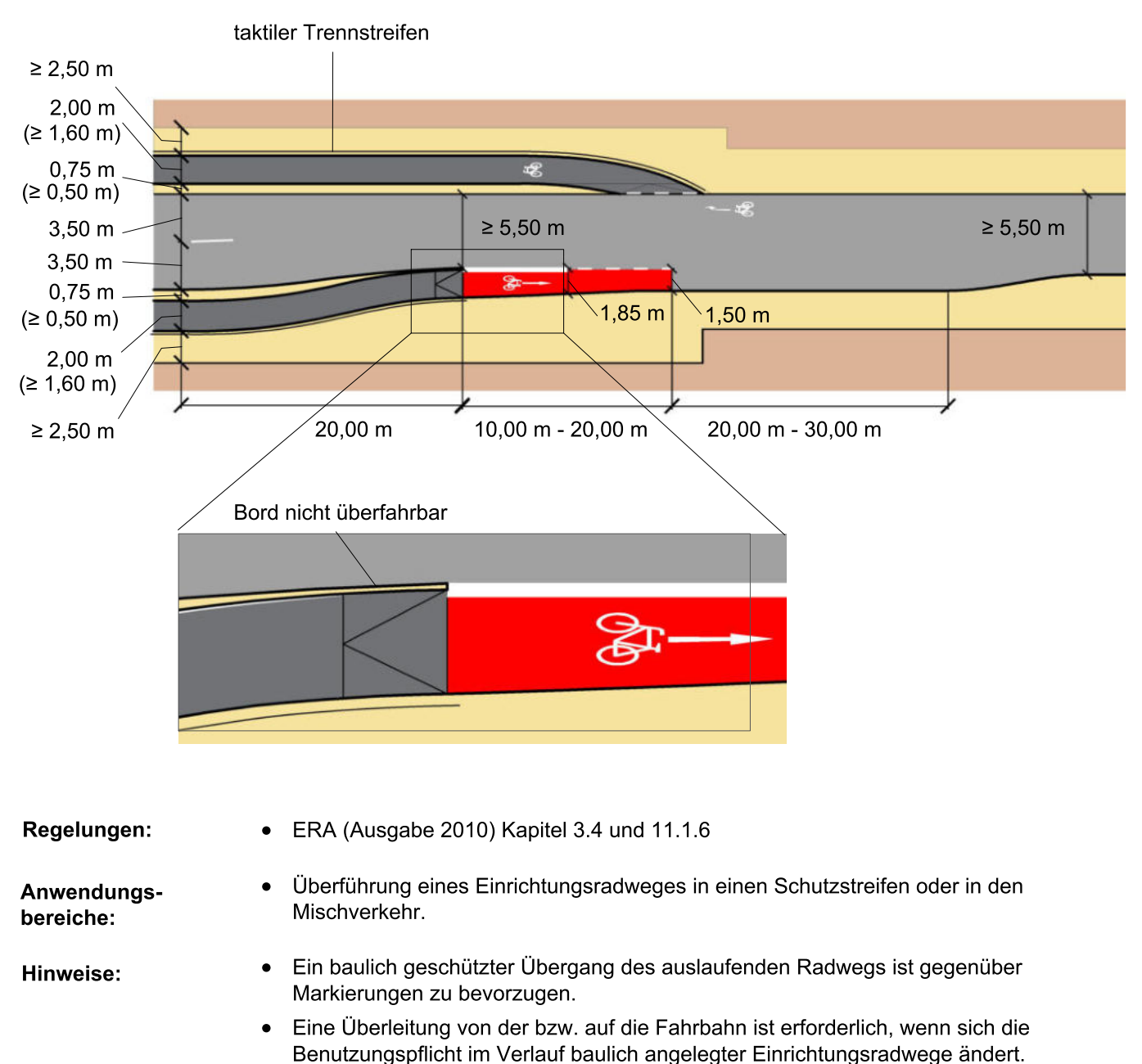

- Die rote Einfärbung ist optional. Zur Minderung der Rutschgefahr bei Nässe ist der farbige Belag aufzurauhen oder mit rutschfestem Granulat zu versetzen.
- Die Rampenneigung sollte zwischen 4 % bis 6 % betragen.
- Die Verschwenkung darf aus Gründen der Sicherheit und der Akzeptanz nicht abrupt erfolgen. Das Verhältnis des Versatzes zur Verziehungslänge darf maximal 1:10 betragen.

# Musterlösung

Überquerung zwischen freier Strecke und Ortsdurchfahrt

### RadKULTUR Baden-Württemberg Auflösung Zweirichtungsradweg ohne Mittelinsel RadNETZ Querungsbedarf am Radweganfang, Benutzungspflicht

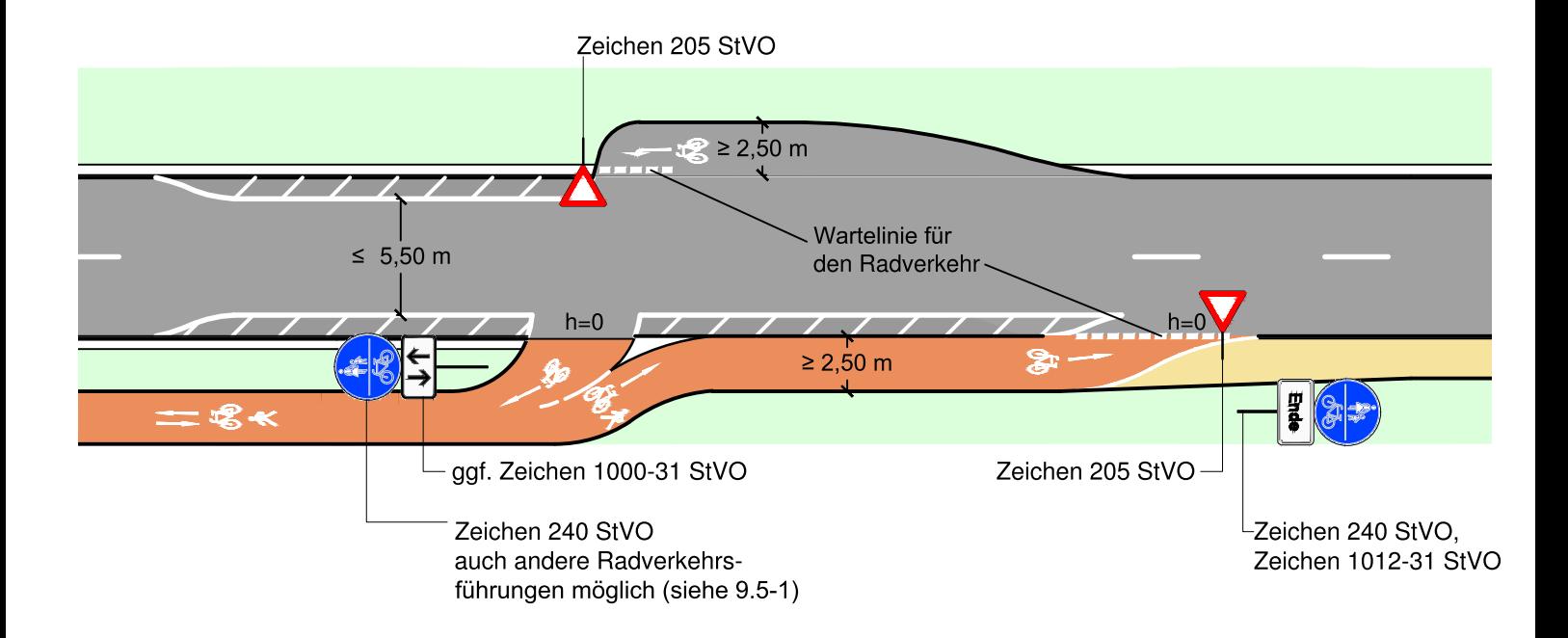

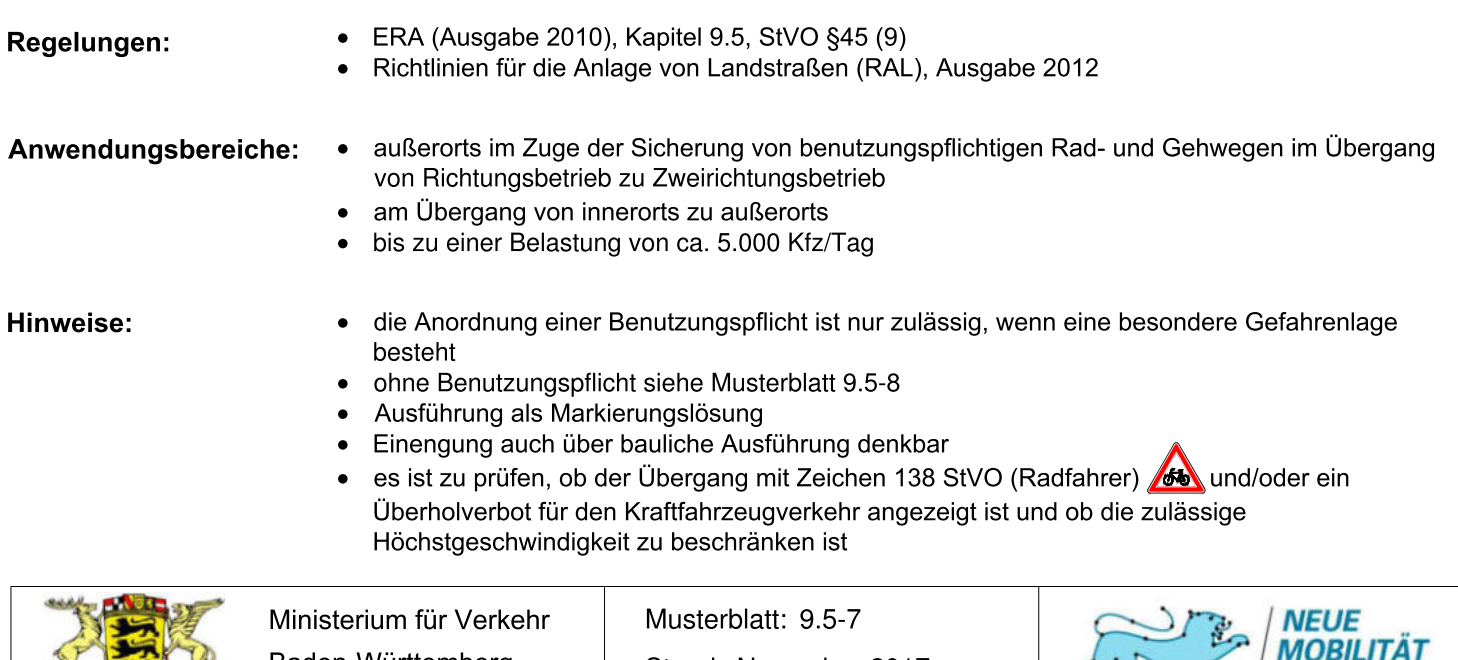

Stand: November 2017

Baden-Württemberg

bewegt nachhaltig

Ŕ

Musterlösung: UFR\_12

# Musterlösung

Überquerung zwischen freier Strecke und Ortsdurchfahrt

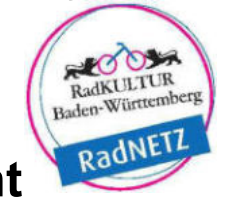

Musterlösung: UFR\_13

Auflösung Zweirichtungsradweg ohne Mittelinsel Querungsbedarf am Radweganfang, Benutzungsrecht

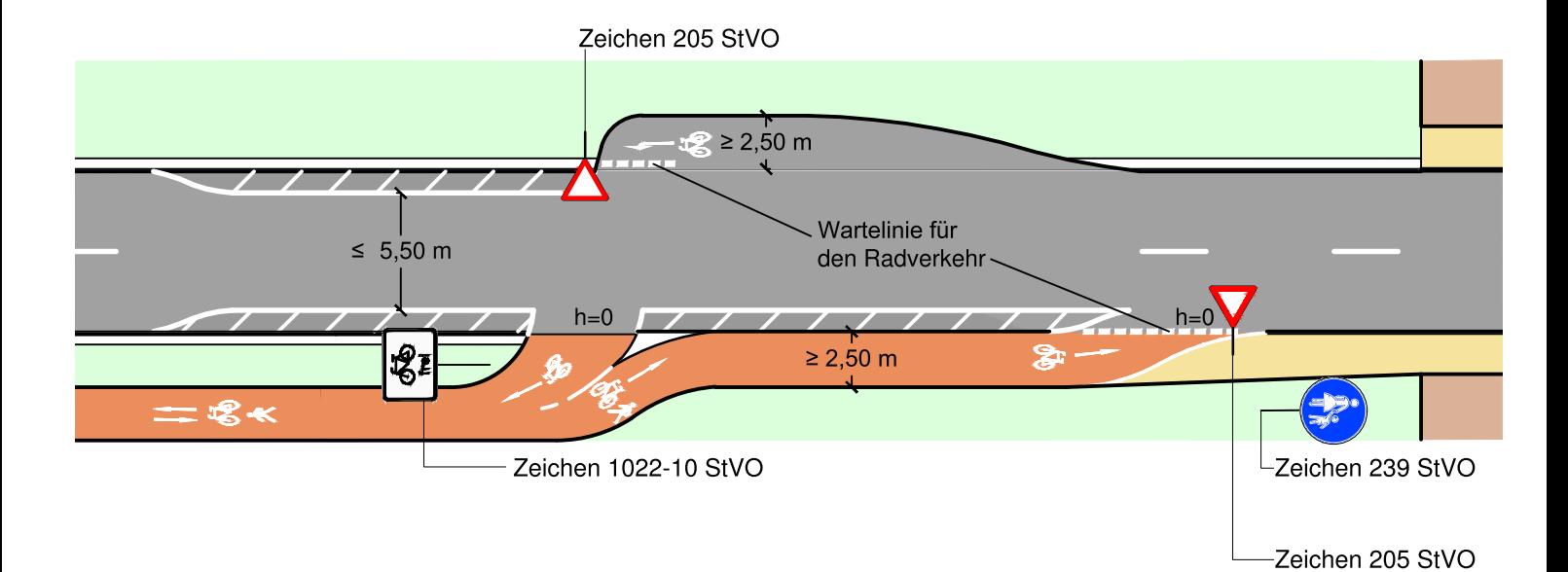

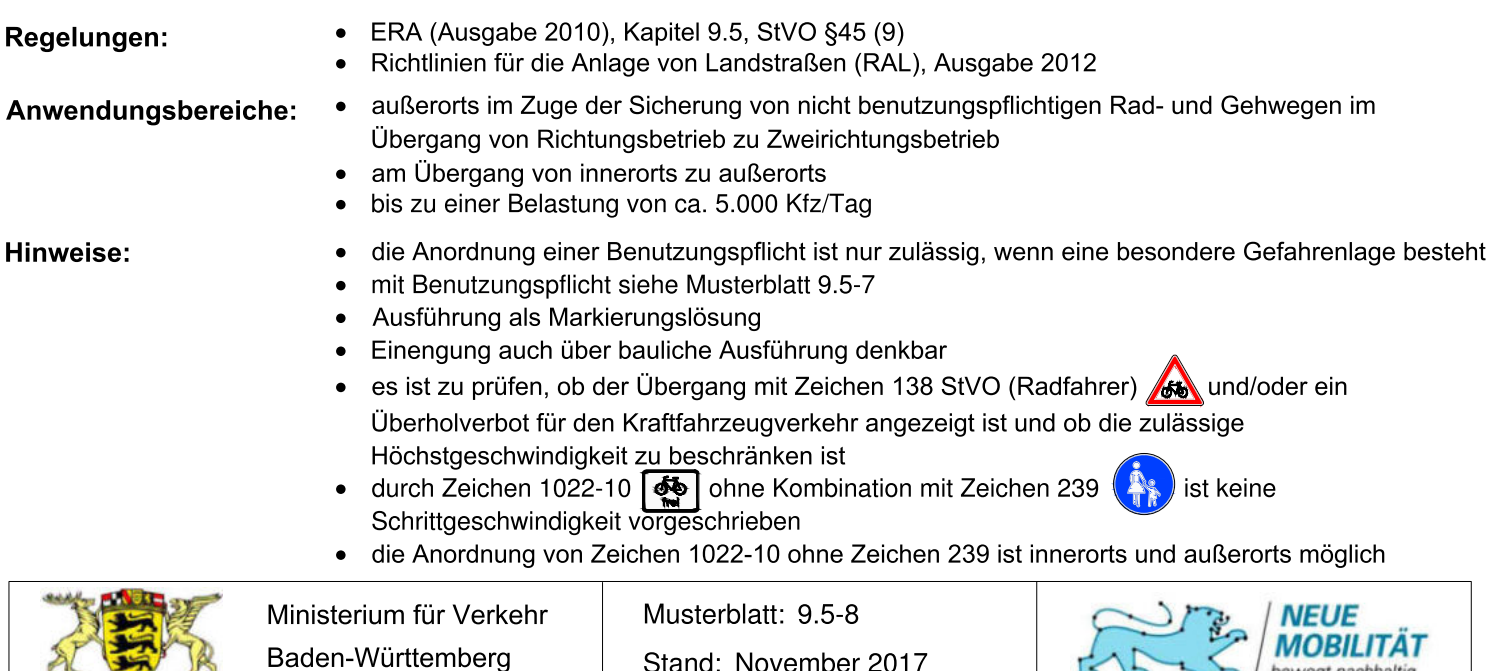

Stand: November 2017

 $\sqrt{2}$ 

Planungsbüro VIA eG

beweat nachhaltig

 $K$ 

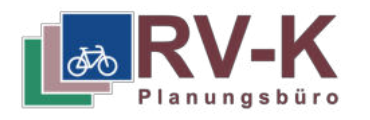

### **ML: Unbefestigten Weg ausbauen (UWA)**

### **Situation:**

Bei diesem Weg handelt es sich z.B. um einen unbefestigten Pfad, einen unbefestigten forst- oder landwirtschaftlich genutzten Weg oder einen Wiesenweg. Wege ohne befestigte Oberfläche sind für Radverkehr grundsätzlich ungeeignet. Während oder nach Niederschlag sind Oberflächen von unbefestigten Wegen aufgeweicht und unbefahrbar. Unbefestigte Wege führen zu erhöhtem Verschleiß am Fahrrad und zu Verschmutzung der Kleidung.

Räumen und Reinigen der Wege ist nicht möglich. Ein ganzjähriges Befahren der Wege und eine nachhaltige Entlastung anderer Verkehrsträger (Kfz-Verkehr, ÖPNV) ist nicht erreichbar.

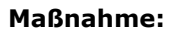

- Asphaltieren oder alternativ befestigen (bspw. Basaltstein/Spezialsande - siehe Hinweise)
- Breite möglichst 3,00 m, mindestens jedoch 2,50 m
- Bei landwirtschaftlicher Nutzung ist eine Breite von 3,50 m vorzusehen
- Fahrdynamische Linienführung, kleine Kurvenradien vermeiden
- **•** Reflektierende Randmarkierungen

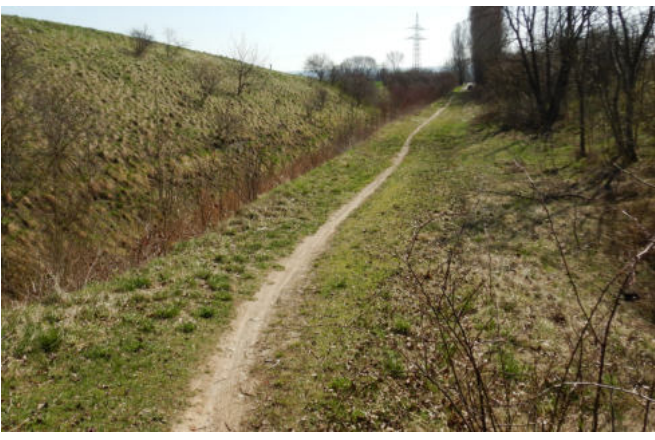

Abb. 1: Unbefestigter Wiesenweg

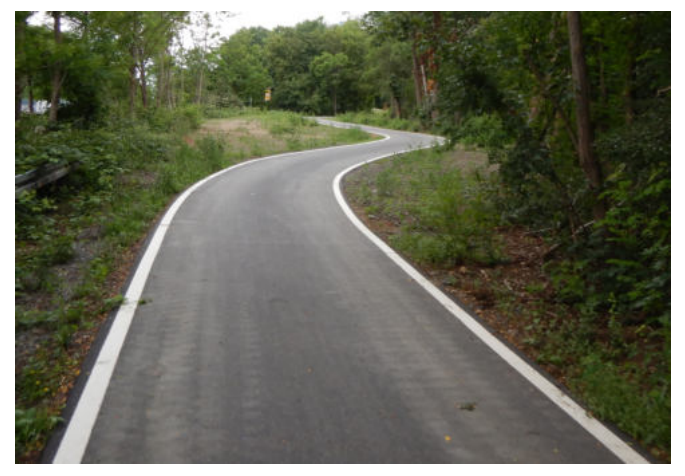

Abb. 2: Asphaltierter Geh- und Radweg mit fahrdynamischer Linienführung

### und Randmarkierungen **Hinweis**:

 beispielsweise wasserdurchlässige Deckschichten aus einem Gemisch von Basaltstein und Spezialsanden. Durch den Einsatz herkömmlicher Asphaltdeckschichten bei Radwegen werden im Vergleich zum natürlichen Wasserhaushalt keine Negativveränderungen festgestellt.<sup>1</sup> Durch eine helle Einfärbung der Asphaltdeckschicht kann auch die unter anderem durch Abstrahlung von Hitze entstehende Barrierewirkung für Kleinstlebewesen vermieden werden. Es können alternative Deckschichten eingesetzt werden. Bewährt haben sich

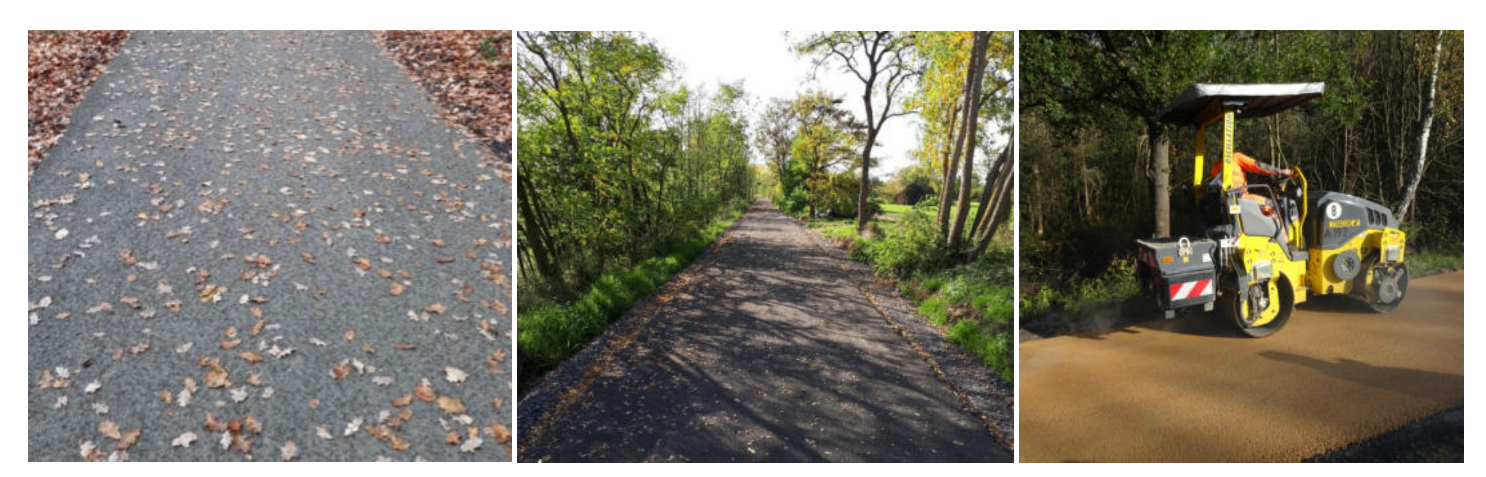

Abb. 3-4: Alternative asphaltähnliche Oberflächen aus Basaltstein und Spezialsanden (Quelle: BioSi Balastan®, Schweizer ideen-Werkstatt) / Abb. 5: Heller Split-Mastix-Asphalt

 $^{\rm 1}$  Überprüfung der Vergleichbarkeit von bodenmechanischen Eigenschaften natürlicher Böden mit Radwegekonstruktion in naturnahen Bereichen, Ministerium für Verkehr, Bau und Landesentwicklung Mecklenburg-Vorpommern, Schwerin, 2009

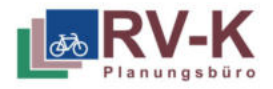

### ML: VDS\_01 - Sackgasse als durchlässig kennzeichnen

### **Situation:**

Verkehrszeichen sind häufig auf den Kfz-Verkehr ausgerichtet und werden in Folge dessen von Radfahrenden und zu Fuß Gehenden nicht oder nur bedingt beachtet.

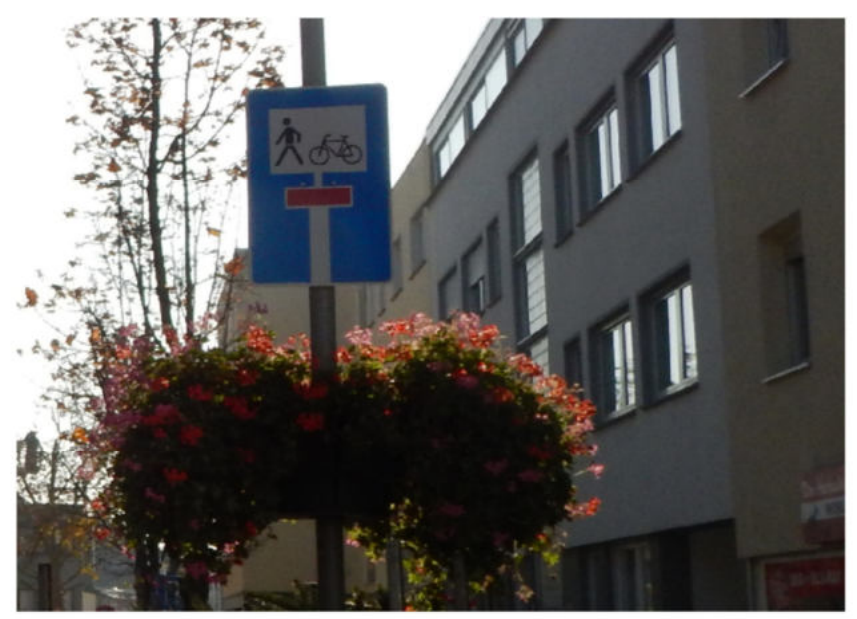

### Maßnahme:

Bei Sackgassen besteht die Möglichkeit, diese für Fuß- und Radverkehr als "durchlässig" zu kennzeichnen. Durchlässig bedeutet in diesem Zusammenhang, dass Radfahrende und / oder zu Fuß Gehende im Gegensatz zum Kfz-Verkehr die Sackgasse passieren können.

Durchlässige Sackgasse in Frankfurt am Main

### **Angestrebte Wirkung:**

- Kennzeichung der Durchlässigkeit von Sackgassen für Rad- und Fußverkehr
- Generelle Verlässlichkeit von Verkehrszeichen für alle Verkehrsteilnehmenden und dadurch Erreichung einer höheren Regel-Akzeptanz durch Radfahrende

### **Hinweise:**

Übliche Mängel an durchlässigen Sackgassen sind fehlende Bordsteinabsenkungen oder Gefahren und Hindernisse durch ordnungswidrig abgestellte aber geduldete Pkw. Dies ist im Zuge der Kennzeichnung durchlässiger Sackgassen zu prüfen.

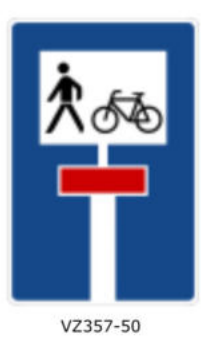

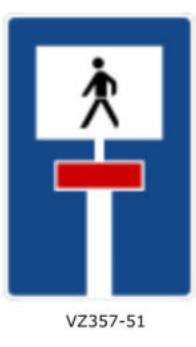

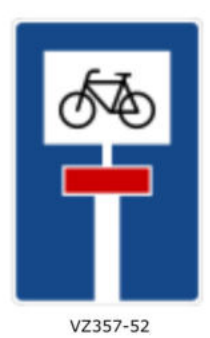

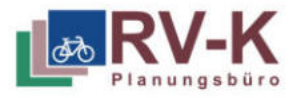

### ML: 3.4 - Verbot für Fahrzeuge aller Art **Maßnahmentyp VVS**

### **Situation:**

Verkehrszeichen sind häufig auf den Kfz-Verkehr ausgerichtet und werden in Folge dessen von Radfahrenden und zu Fuß Gehenden nicht oder nur bedingt beachtet. Um dem entgegenzuwirken, ist es wichtig, Verkehrszeichen auch an die Belange des Rad- und Fußverkehrs anzupassen. Bei dem Verkehrszeichen VZ 250 - Verbot für Fahrzeuge aller Art, sind Radfahrende von der Nutzung ausgeschlossen, da Fahrräder als Fahrzeuge gelten.

### Maßnahme:

Radverkehr muss bei bestehenden VZ 250 - Verbot für Fahrzeuge aller Art, freigegeben werden. Dies kann entweder durch Zusatzzeichen VZ 1022-10 oder durch den Austausch des VZ 250 - Verbot für Fahrzeuge aller Art, durch VZ 260 - Verbot für Kraftfahrzeuge, erfolgen.

### **Angestrebte Wirkung:**

- Legalisierung des Radfahrens auf den betroffenen Wegen und Straßen.
- · Generelle Verlässlichkeit von Verkehrszeichen für alle Verkehrsteilnehmenden und dadurch Erreichung einer höheren Regel-Akzeptanz durch Radfahrende.

### **Hinweise:**

Da in der Praxis häufig weitere Nutzungen wie etwa land- und forstwirtschaftlicher Verkehr erlaubt sind und dies nur durch Zusatzzeichen erfolgen kann, wird empfohlen, den Radverkehr durch den Austausch des VZ 250 durch VZ 260 freizugeben.

Dadurch kann die Anzahl an Schildern reduziert werden und es entstehen keine Probleme mit Lichtraumprofil und Standfestigkeit der Schilderpfosten.

Weiter ist bei forst- oder landwirtschaftlichen Wegen durch eine explizite Freigabe des Radverkehrs durch Zusatzzeichen 1022-10 eher eine Verkehrssicherungspflicht abzuleiten.

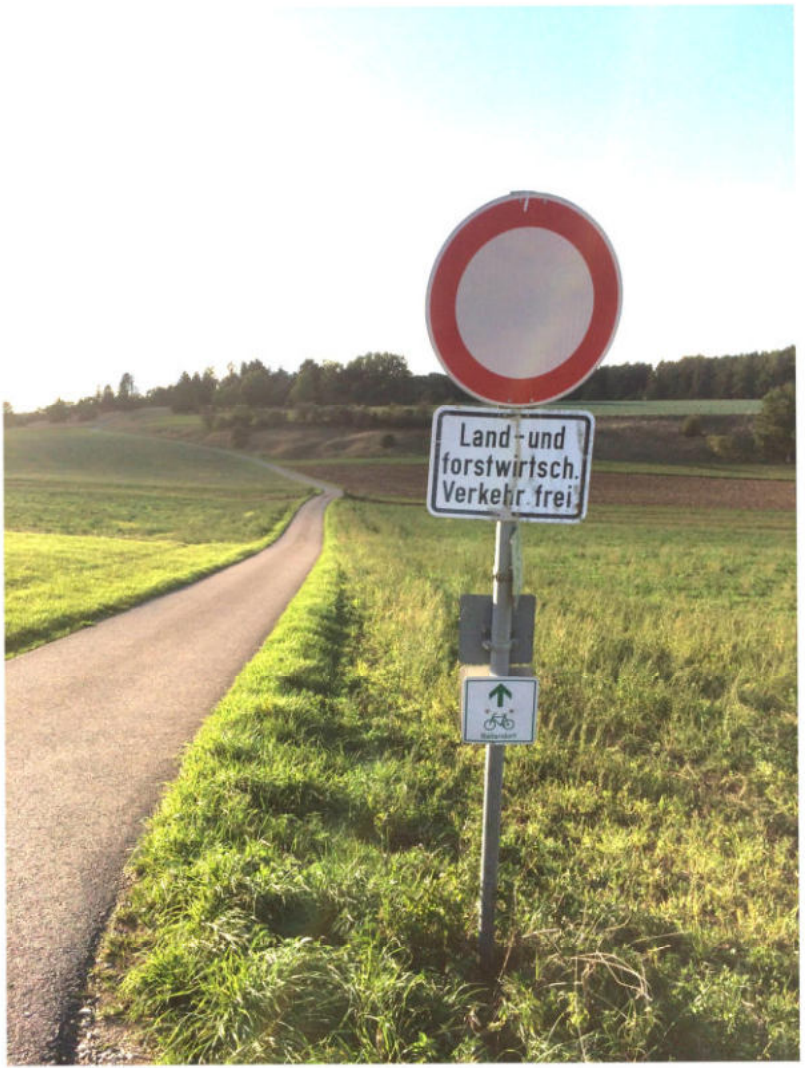

VZ 250 - Verbot für Fahrzeuge aller Art im Alb-Donau-Kreis

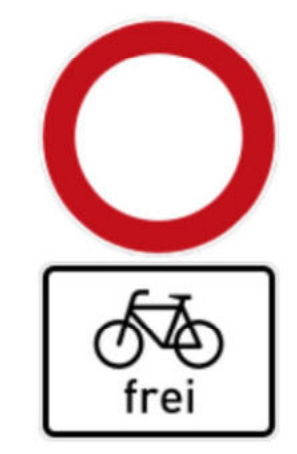

Abbildungen: VZ 250 -Verbot für Fahrzeuge aller Art +<br>Zusatzzeichen 1022-10 - Radfahrer frei

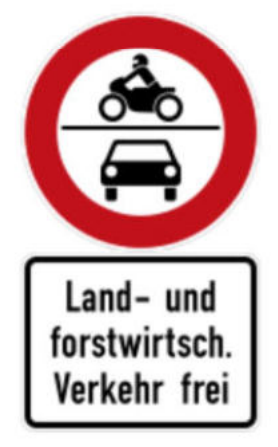

Abbildungen: VZ 260 -Verbot für Kraftfahrzeige + Zusatzzeichen 1022-10 - Radfahrer frei

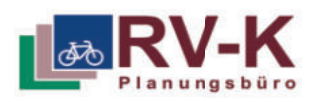

### **Bordsteinkante absenken (ML: 3.6) Maßnahmentyp BOR**

### **Situation:**

Bordsteine ohne Absenkung oder Nullabsenkung senken den Fahrkomfort und können im ungünstigen Fall zum Sturz führen. Für Menschen, die auf einen Rollstuhl oder Rollator angewiesen sind, stellt eine Bordsteinkante ein Hindernis dar.

### **Maßnahme**

Absenken des Bordsteins.

### **Angestrebte Wirkung:**

- Zügiges Vorankommen für Radfahrende
- Minimierung von Sturzrisiken und Hindernissen

- **Hinweise: Ching the Contract of Contract and Secure 2018** and Bordsteinabsenkung Fahrbahn Radweg, Frankfurt am Main
- Bei Verkehrsmischflächen sollen unterschiedliche Bordhöhen sowie Bodenindikatoren für die unterschiedlichen Nutzergruppen angewendet werden (s. Abbildung 2).
- Für Überführungen von Radwegen oder getrennten Geh- und Radwegen auf die Fahrbahn sollen Bord-steinkanten mit Nullabsenkung gebaut werden (siehe Abbildung 3).
- Weitere Informationen zur korrekten Anwendung von Bodenindikatoren im öffentlichen Raum finden sich in der DIN 32984.

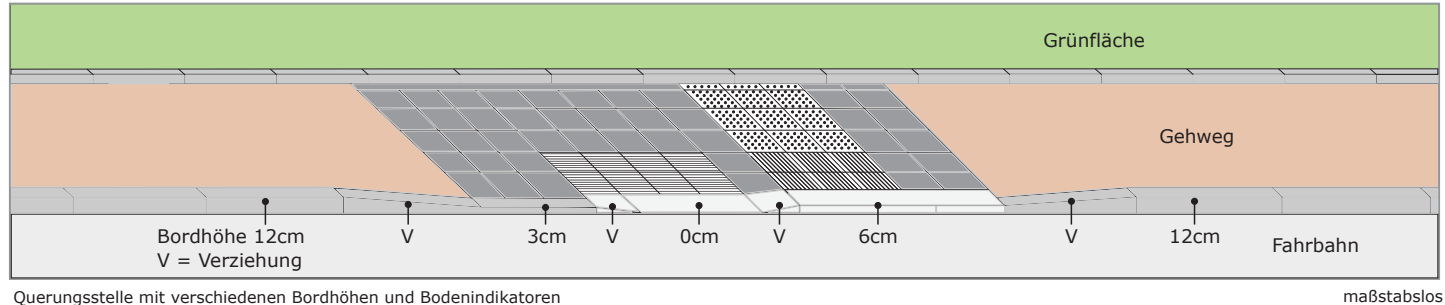

Quelle: DIN Norm 32984

Querungsstelle mit verschiedenen Bordhöhen und Bodenindikatoren

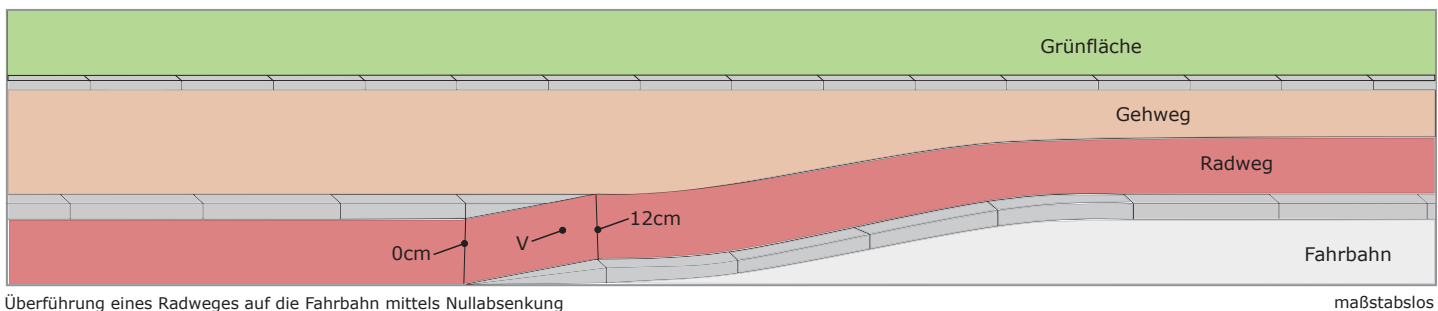

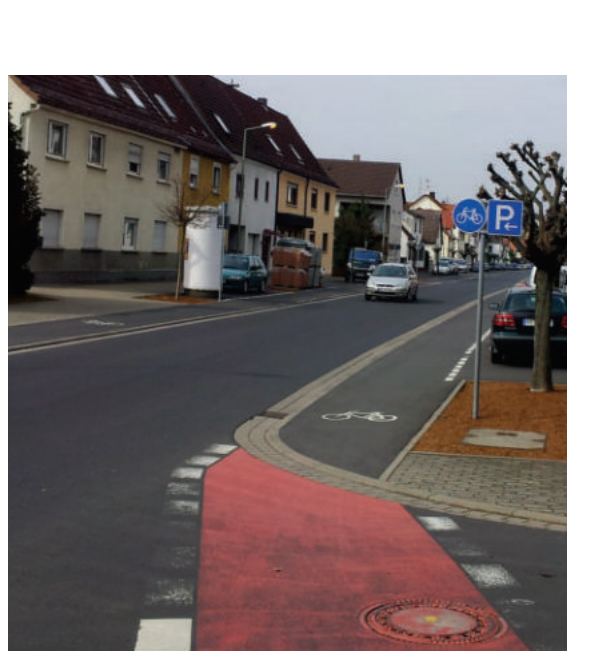

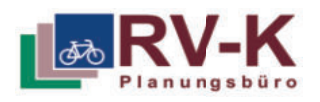

### **Kfz-Zufahrtssperren (ML: 3.5a) Maßnahmentyp DPE - Zufahrtssperren optimieren**

### **Situation:**

Zufahrtssperren sind dann sinnvoll, wenn Geh- und Radwege für anliegenden oder durchfahrenden Kfz-Verkehr attraktiv sind, land- oder forstwirtschaftlicher aber nicht über das verträgliche Maß hinaus behindert werden.

### **Maßnahme**

Verhinderung der Zufahrt von Kfz-Verkehr durch Poller oder Einengung mit entsprechender Warnmarkierung.

### **Angestrebte Wirkung:**

- Zufahrt Kfz-Verkehr verhindern
- Verdeutlichung der ausschließlichen Nutzung durch Rad- und Fußverkehr

- Sperrpfosten und Umlaufsperren bedürfen einer verkehrsbehördlichen Anordnung
- Markierung sollen taktil wahrnehmbar sein; Sperrpfosten sind auffällig zu färben und voll retroreflektierend auszuführen
- die verbleibende Wegbreite sollte für jede nutzbare Seite min. 1,5 m betragen
- $\bullet$ Beim Einsatz von Pollern ist das Umfahren der Poller über die angrenzenden Flächen mittels Hindernissen (Steine, Baumstämme etc.) zu verhindern. Auch diese sollen durch reflektierende Elemente gut sichtbar sein.

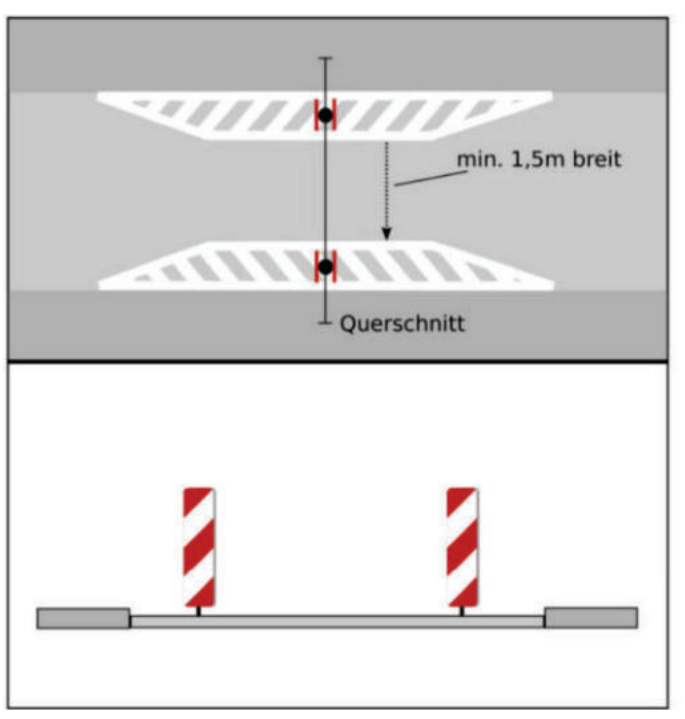

*Abbildung 2: Fahrbahnverengung mit Warnbarken und Markierung Abbildung 3: Markierung mit Sperrpfosten*

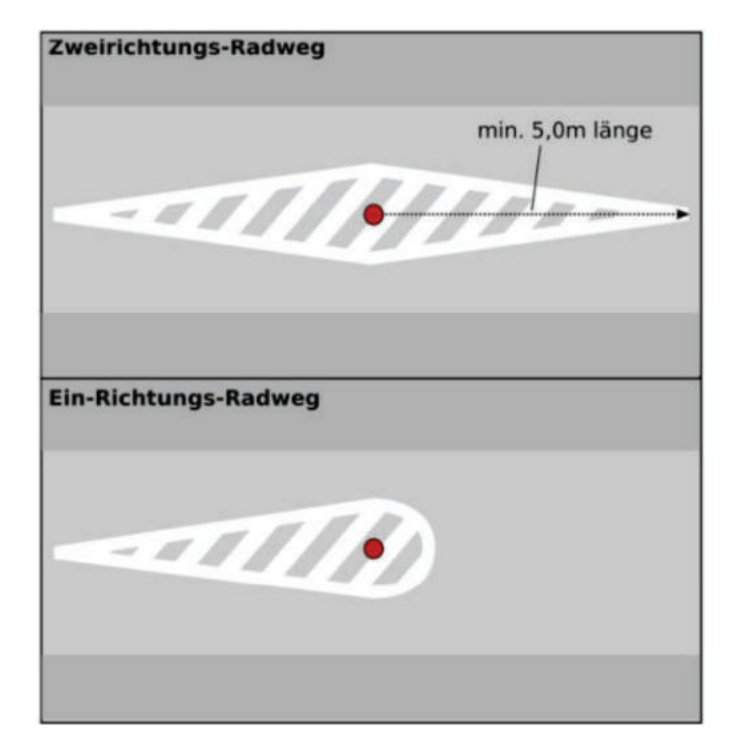

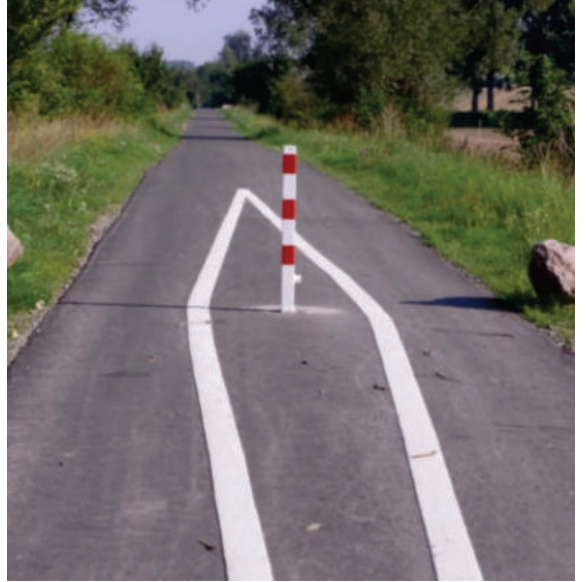

**Hinweise:** *Abbildung 1: Warnmarkierung eines Sperrpfostens*